# IFT 1010 - Programmation 1

Algo 1

Sébastien Roy & Balázs Kégl

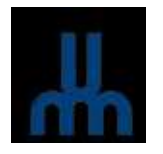

Département d'informatique et de recherche opérationelle Université de Montréal automne 2003

## Au programme

[Tasso :7] et [Niño : 2.3-6]

- Algorithme sur les tableaux
- Recherche
- Tri
- Complexité

## Algorithmes & tableaux

On peut copier, déplacer, etc. les éléments d'un tableau.

Les deux applications les plus importantes des tableaux : Recherche

Trouver où un élément se trouve dans un tableau

Tri Placer les éléments d'un tableau selon un ordre donné

## Algorithmes de recherche

Il existe de nombreux algorithmes de recherche.

#### Trois classes distinctes

- $\bullet$  Recherche dans un tableau non trié (on ne connait rien sur l'ordre des éléments)
- $\bullet$  Recherche dans un tableau  $\mathsf{tri\acute{e}}$ (on sait que les éléments sont ordonnés)
- $\bullet$  Recherche dans un tableau semi-trié (? hummm....) (on connait certaines informations sur les éléments)

## Le Code

```
// on cherche la valeur v dans le tableau t
// on retourne l'index de v trouvé dans le tableau
// on retourne -1 si pas trouvé
int Recherche ( int t[], int v ) {
      ...
}
```
Les algorithmes de recherche (présentés ici)

### Tableau non-trié

• recherche directe

### Tableau trié

- recherche linéaire
- recherche binaire Tableau semi-trié

(dépend des informations connues sur le tableau)

### Algorithmes de recherche directe

Idée : passer séquentiellement tous les éléments

```
int RechercheDirecte ( int t[], int v ) {
    int i;
    for( i=0 ; i<t.length ; i++ ) {
        if( t[i] == v ) return i; // trouvé! :-)
    }
   return -1; // pas trouvé! :-(}
```
Voici la même version (avec bug inclus!) :

```
int RechercheDirecte ( int t[], int v ) {
    int i=0;
   while( (t[i] |= v ) \& (i < t.length )) i++;
    if(t[i]=v) return i; // trouvé!
   else return -1; // pas trouvé!
}
```
### Algorithmes de recherche directe

Un exemple tiré d'un autre cours de Java.... Que dites-vous de la lisibilité de ce code?

```
int RechercheDirecte ( int t[], int v ) {
    final int TROUVE = 0, ABSENT = 1, CHERCHE = 2;
    int i = 0, etat = CHERCHE;
    do {
        if( i >= t.length ) etat = ABSENT;
        else if (t[i] == v) etat = TROUVE;
        else i++;
    } while( etat == CHERCHE );
    switch( etat ) {
        case TROUVE: return i;
        case ABSENT: return -1;
    }
}
```
## Performance de la recherche directe

Mesure : On compte le nombre de comparaisons effectuées

Pour un problème de taille  $N$  (nombre d'éléments) :

Meilleur cas

On tombe sur le bon élément du premier coup : 1 opération.

Pire cas

On passe tout le tableau :  $N$  opérations.

### Cas moyen

La valeur peut être n'importe où avec probabilité uniforme :  $N/2$  opérations.

### Algorithmes de recherche linéaire

Idée : on peut arrêter de chercher avant la fin (on suppose que les éléments sont en ordre croissant)

```
int RechercheLinéaire ( int t[], int v ) {
   int i;
   for(i=0; i \lt t.length; i++) {
       if( t[i] == v ) return i; // trouvé! :-)
       if( t[i] > v ) return -1; // pas trouvé! :-(
    }
   return -1; // pas trouvé! :-(}
```
Si l'élément est absent du tableau, on arrête plus rapidement que la recherche directe.

## Algorithmes de recherche binaire

Idée : On va sauter un peu partout dans le tableau (un peu comme chercher dans le dictionnaire...)

- On choisi une page au milieu du dictionnaire
- On regarde si le mot cherché est avant ou après cette page
- $\bullet$  On cherche maintenant dans la une moitié du dictionnaire

Plus précisement :

- $\bullet\,$  Choisir un intervalle de pages couvrant le dictionnaire  $[a,b]$
- $\bullet\,$  Visiter la page milieu de cet intervalle,  $\,c=(a+b)/2.$
- $\bullet\,$  Si le mot est trop petit, on reprend dans l'intervalle  $[a, c]$
- $\bullet\,$  Si le mot est trop grand, on reprend dans l'intervalle  $[c,b]$

### Algorithmes de recherche binaire

```
int RechercheBinaire ( int t[], int v ) {
   int a=0; // premier élément
   int b=t.length-1; // dernier élément
   int c; // point milieu
   while( a \leq b) {
       c=(a+b)/2; // milieu!
       if( t[c] == v ) return(c); // trouvé! :-)
       if( v < t[c] ) b=c-1; // v est trop petit! -> [a, c-1]else a=c+1; // v est trop grand! \rightarrow [c+1,b]}
   return -1; // pas trouvé! :-(
}
```
Pourquoi le  $-1$  et  $+1$ ?

### Performance de la recherche binaire

Mesure : On compte le nombre de comparaisons effectuées

Pour un problème de taille  $N$  (nombre d'éléments) :

#### Meilleur cas

On tombe sur le bon élément du premier coup : 1 opération. Pire cas

On divise N par deux jusqu'à ce qu'il soit égal à 1 :

 $\log_2 N$  opérations. Ex : Si  $N = 32$ , alors on peut diviser 5 fois par 2 (donc par  $2^5$ ) pour obtenir 1.

#### Cas moyen

Hummmm.... On remet ça à <sup>a</sup> plus tard.... (mesurez expérimentalement, c'est facile!)

### Une amélioration de la recherche binaire...

Il serait utile de savoir où on doit insérer un élément dans le tableau...

 $\Rightarrow$  Modifier la recherche binaire pour qu'elle retourne  $(-i-1)$ si la valeur  $v$  n'est pas dans le tableau et devrait être ajoutée à la position  $i$ .

## Algorithmes de tri

Pour chercher efficacement, il faut commencer par trier les éléments.

- Tri par sélection
- Tri par insertion

### Idée commune :

- $\bullet$  On sépare le tableau en deux partie : une triée, une non triée.
- $\bullet$  Au départ la partie triée est vide, la non triée fait tout le tableau.
- $\bullet$  On transfert un par un les éléments de la partie non triée vers la partie triée.

## Algorithmes par sélection

Idée : On sélectionne l'élément non trié minimum et on le place `` à la fin de la partie triée

```
void TriSelection( int [] t ) {
    int i; // position pour placer le minimum
    int j; // index pour trouver le minimum
    int jmin; // position trouvee du minimum
    for(i=0; i \lt t.length-1; i++) {
        // les éléments [0..i-1] sont déjà triés
        // choisi le plus petit élément du tableau [i..N-1]jmin=i;
        for(i=i+1; i< t.length; i++) {
            if( t[j] < t[jmin] ) jmin = j;}
        // t[jmin] est le minimum, on échange avec t[i]if( jmin != i ) { z=t[jmin]; t[jmin] = t[i]; t[i] = z; }
    }
}
```
### Algorithmes par insertion

Idée : On insère un à un les éléments non triés au bon endroit dans la partie triée du tableau.

```
void TriInsertion( int [] t ) {
    for(i=1; i \lt t.length; i++) {
        // on sait que le tableau [0..i-1] est déjà trié
        // on veut insérer l'élément [i] dans le tableau [0..i-1]// c'est le plus petit j dans [0..i-1] tel que t[j]>t[i]
        // = 1+le plus grand j dans [0..i-1] tel que t[j]<i>=</i>[i]for( i=i; i>=1 ;i=-) {
            if(t[i-1] \leq t[i]) break;
        }
        if( j==i ) continue; // rien a deplacer!
        z=t[i]; // sauvegarde la valeur de [i]
        // Faire un trou en [j] en déplacant [i...i-1] \rightarrow [i+1...i]for(k=i-1; k>=j; k--) t[k+1]=t[k];
        t[j]=z; // place la valeur de [i] dans le trou en [j]
    }
}
```
### Sélection VS Insertion

Quelle est la performance ?

Le tri par sélection performe toujours le même nombre d'opérations :

$$
\sum_{i=0}^{N-2} \sum_{j=i+1}^{N-1} 1 = \sum_{i=0}^{N-2} (N-1-i)
$$
  
=  $(N-1)(N-1) + \sum_{i=0}^{N-2} (-i)$   
=  $(N-1)(N-1) - (N-2)(N-1)/2$   
=  $(N-1)((2N-2) - (N-2))/2$   
=  $(N-1)(N)/2$ 

### Performance du tri par insertion

#### Meilleur cas

Si le tableau est déjà trié, on visite chaque élément une seule fois :  $\approx N$  opérations

#### Pire cas

Si le tableau est déjà trié en ordre décroissant :  $\approx$   $N^2$ opérations.

#### Cas moyen

Hummmm.... On remet ça à <sup>a</sup> plus tard....

(mesurez expérimentalement, c'est facile!)

Mais il existe d'autres algorithmes de tri avec  $\approx N \log N$ opérations...

## Choix de l'algorithme

Il est important de bien choisir un algorithme.

Soit a et b deux tableaux non-triés.

Trouvez le maximum de la différence absolue entre deux éléments de ces tableaux.

$$
\Rightarrow \text{Trouvez } \max_{i,j}(|a[i] - b[i]|).
$$

Solution évidente :

```
max=-1:
for(i=0; i<sub>1</sub> is l+n; i++ ) {
    for(j=0; j<b>l</b>.length; j++ ) {
         k=Math.abs(a[i]-b[j]);if (k > max) max=k;
    }
}
```

```
Prend \approx N^2 opérations.
```
## Choix de l'algorithme

Il existe un meilleur algorithme...

```
amin=amax=a[0];
for(i=1; i \le a.length; i++) {
    if(a[i] < amin ) amin=a[i];
    if(a[i] > amax) amax=a[i];
}
bmin=bmax=b[0];
for(i=1; i<b>0</b>. length; i++ ) {
    if( b[i] < bmin ) bmin=b[i];if( b[i] > bmax ) bmax=b[i];}
if( (\text{amax - bmin}) > (\text{bmax - amin}) ) return (\text{amax - bmin});
else return (bmax - bmin);
```
On trouve les minimum et maximum de chaque tableau sé éparement !  $\Rightarrow$  Prend  $\approx N$  opérations.

Et si les tableaux étaient triés ?  $\Rightarrow$  Prend  $\approx 1$  opération